### PB165 Grafy a sítě: Úvod k plánování a rozvrhování

### Grafy a sítě v plánování a rozvrhování: osnova

- <sup>1</sup> Problém rozvrhování: vlastnosti stroje, omezení, optimalizace
- <sup>2</sup> Precedenční omezení a disjunktivní grafová reprezentace: korespondence mezi rozvrhem a grafem
- <sup>3</sup> Plánování projektu (precedenční omezení): kritická cesta, kompromisní heuristika
- <sup>4</sup> Barvení grafu: algoritmus saturace a problémy přiřazení místností, rezervační problém, plánování operátorů
- <sup>5</sup> Hranově ohodnocené grafy: obchodní cestující, doba na dopravu, plánování na počítačových sítích
- <sup>6</sup> Plánování s komunikací a s precedencemi: plánování seznamem, heuristiky mapování, shlukovací heuristiky
- <sup>7</sup> Paralelní úlohy s průběžnou komunikací: vyvažování zátěže a rozdělení grafu

Rozvrhování na FI: PA167 Rozvrhování, PA163 Omezující podmínky

# Rozvrhování a plánování (scheduling)

#### Zdroj/stroj

- kapacita
- dostupnost v čase
- rychlost

#### Úloha/aktivita

- nejdřívější startovní čas
- nejpozdější koncový čas
- doba trvání (na referenčním zdroji)
- počet zdrojů
- alternativní zdroje

#### Rozvrhování

- optimální alokace/přiřazení zdrojů v čase množině úloh
	- omezené množství zdrojů
	- maximalizace zisku za daných omezení  $\bullet$

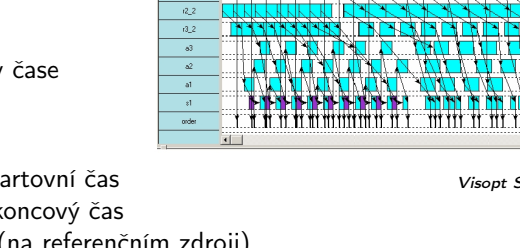

**nggagagaga** 

 $\overline{a}$  1  $(2,1)$  $(3)$  $n_{\rm cl}$  $1.2$ 

<span id="page-2-0"></span>Visopt ShopFloor System

 $10000$ 

 $200 - 00$ 

mm

800.00

### Příklad: rozvrhování s precedencemi

Rozvrhování 7 úloh na 2 zdrojích

- doba trvání úlohy + precedenční podmínky
- nalezení rozvrhu tak, aby se minimalizovala doba nutná na realizaci všech úloh

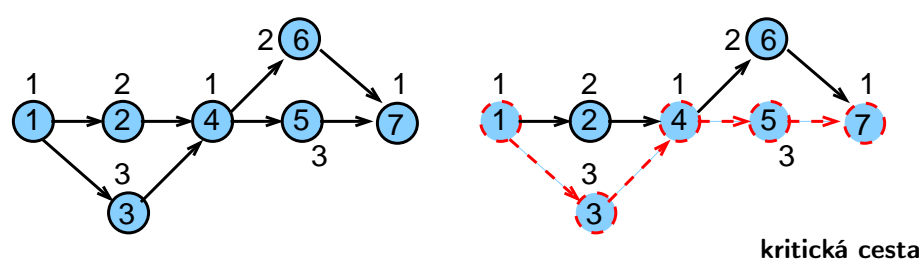

Možný rozvrh

na kritické (nejdelší) cestě nesmí vzniknout zdržení

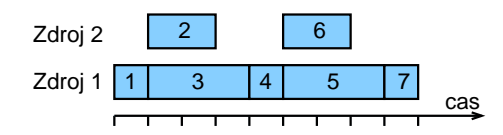

PB165 Grafy a sítě: Úvod k plánování a rozvrhování horných a rozvrhování a rozvrhování a rozvrhování a rozvrhování a rozvrhování a rozvrhování a rozvrhování a rozvrhování a rozvrhování a rozvrhování a rozvrhování a rozvrho

# Úlohy, stroje

- $\circ$  Stroje  $i = 1, \ldots, m$
- $\circ$  Úlohy  $j = 1, \ldots, n$
- $\bullet$  (i, j) operace nebo provádění úlohy j na stroji i
	- úloha se může skládat z několika operací
	- příklad: úloha 4 má tři operace s nenulovou dobou trvání (2,4),(3,4),(6,4), tj. je prováděna na strojích 2,3,6
- Statické parametry úlohy
	- **doba trvání**  $p_i$  ( $p_{ii}$ ): doba provádění úlohy *j* (na stroji *i*)
	- termín dostupnosti j *(release date) r<sub>j</sub>:*

nejdřívější čas, ve kterém může být úloha j prováděna

termín dokončení *(due date)*  $d_j$ *:* 

čas, do kdy musí být úloha j nejpozději dokončena

váha  $w_j$ :

důležitost úlohy j relativně vzhledem k ostatním úloham v systému Dynamické parametry úlohy

• čas startu úlohy (start time)  $S_j$   $(S_{ij})$ :

čas, kdy začne provádění úlohy j (na stroji i)

• čas konce úlohy (completion time)  $C_i$  ( $C_{ii}$ ): čas, kdy je dokončeno provádění úlohy j (na stroji i)

### Grahamova klasifikace

#### Grahamova klasifikace  $\alpha|\beta|\gamma$

používá se pro popis rozvrhovacích problémů

- $\circ$   $\alpha$ : charakteristiky stroje
	- popisuje způsob alokace úloh na stroje
- $\circ$   $\beta$ : charakteristiky úloh
	- popisuje omezení aplikovaná na úlohy
- $\circ$   $\gamma$ : optimalizační kritéria

<http://www.mathematik.uni-osnabrueck.de/research/OR/class/>

složitost a algoritmy pro jednotlivé rozvrhovací problémy

# Základní stroje  $\alpha$

#### Jeden stroj  $1: 1 | ... | ...$

nejjednodušší varianta

speciální případ dalších složitějších prostředí stroje

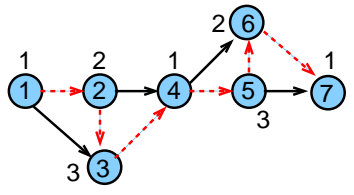

#### Identické paralelní stroje Pm

- $\bullet$  m identických strojů zapojených paralelně (se stejnou rychlostí)
- úloha je dána jedinou operací
- $\bullet$  úloha může být prováděna na libovolném z m strojů

<span id="page-6-0"></span>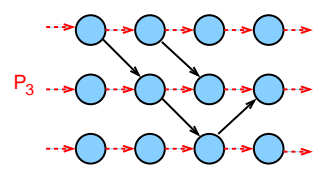

### Stroje s různou rychlostí  $\alpha$

#### Paralelní stroje s různou rychlostí Qm

- $\bullet$  doba trvání úlohy *j* na stroji *i* přímo závislá na jeho rychlosti  $v_i$
- $p_{ii} = p_i/v_i$
- příklad:

několik počítačů s různou rychlostí procesoru

#### Nezávislé paralelní stroje s různou rychlostí Rm

- stroje mají různou rychlost pro různé úlohy
- $\bullet$  stroj *i* zpracovává úlohu *j* rychlostí v<sub>ij</sub>
- $p_{ij} = p_i/v_{ij}$
- příklad:

vektorový počítač počítá vektorové úlohy rychleji než klasické PC

#### Multi-operační *(shop)* problémy  $\alpha$ Multi-operační (shop) problémy

jedna úloha je prováděna postupně na několika strojích

- $\bullet$  úloha *j* se skládá z několika operací  $(i, j)$
- o operace  $(i, j)$  úlohy j je prováděna na stroji i po dobu  $p_{ii}$
- příklad: úloha j se 4 operacemi

 $(1, i), (2, i), (3, i), (4, i)$ 

1.stroj 3.stroj 4.stroj 2.stroj

#### Open shop Om

multi-operační problém s m stroji (žádné nové vlastnosti)

#### Job shop Jm

- **multi-operační problém s m stroji**
- pořadí provádění operací je předem určeno
	- příklad:  $(2, j) \rightarrow (1, j) \rightarrow (3, j) \rightarrow (4, j)$

Multi-operační problémy  $=$  klasické detailně studované problémy

#### operačního výzkumu

- reálné problémy mnohem komplikovanější
- metody řešení lze použít jako základ pro řešení složitějších problémů
- př. automobilová výrobní linka

### Omezení

#### Precedenční podmínky precedenční podmínky precedence precedence precedents and precedents of the precedents of  $p$

- úloha může být prováděna až po skončení další(ch) úloh
- $\bullet$  pro úlohy a, b píšeme a  $\rightarrow$  b, což znamená  $S_a + p_a \leq S_b$

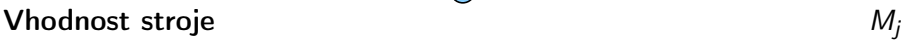

- podmnožina strojů  $M_j$ , na níž lze provádět úlohu  $j$
- př. úloha může být prováděna pouze na těch strojích v počítačové síti, kde jsou dostupná data

<span id="page-9-0"></span>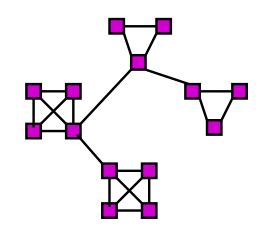

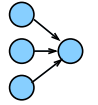

### Omezení

#### Směrovací (routing) omezení

- udávají, na kterých strojích musí být úloha prováděna
- vazba na směrování v počítačových sítích
- pořadí provádění úlohy v multi-operačních problémech
	- job shop problém: pořadí operací předem stanoveno
	- open shop problém: pořadí operací úlohy (route for the job) stanoveno až při rozvrhování

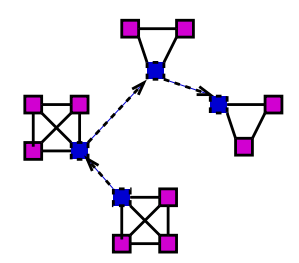

#### Omezení

#### Doprava a komunikace

$$
t_{jkl}, t_{kl}, t_j
$$

 $\bullet$  doba nutná na přepravu úlohy *j* mezi dvěma zařízeními k a l

- $\bullet$  t<sub>ikl</sub> doba na přepravu ze stroje k na stroj l pro úlohu j
- $\bullet$  t<sub>kl</sub> doba nezávislá na úloze
- $\bullet$  t<sub>i</sub> doba nezávislá na strojích
- omezení na přepravované/přenášené množství a možnou dobu přepravy
- omezení na propustnost (kapacitu) hrany/linky  $\bullet$
- omezení na vzdálenost uzlů pro přepravu/přenos

 $t_{kl}$  dáno vzdáleností uzlů v síti/grafu:

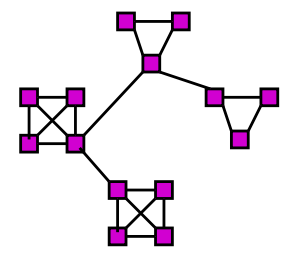

### Optimalizace: *makespan*

 $\circ$ 

Makespan: maximální čas konce úloh

$$
C_{\max} = \max(C_1, ..., C_n)
$$
  
Příklad:  $C_{\max} = \max\{1, 3, 4, 5, 8, 7, 9\} = 9$   
Zdroj 2 2 6  
Zdroj 1 1 3 4 5 7  
Cas

#### Cíl: minimalizace makespan často

- **maximalizuje výkon (throughput)**
- · zajišťuje rovnoměrné zatížení strojů (load balancing)
- příklad:  $C_{\text{max}} = \max\{1, 2, 4, 5, 7, 4, 6\} = 7$

<span id="page-12-0"></span>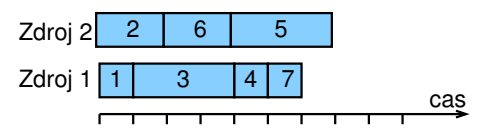

#### Velmi často používané kritérium

PB165 Grafy a sítě: Úvod k plánování a rozvrhování horných vysobech a rozvrhování 13/33

## Optimalizace: zpoždění

- Zpoždění (lateness) úlohy j:  $L_i = C_i d_i$
- Maximální zpoždění

$$
L_{\text{max}} = \text{max}(L_1, \ldots, L_n)
$$

Cíl: minimalizace maximálního zpoždění

Příklad:

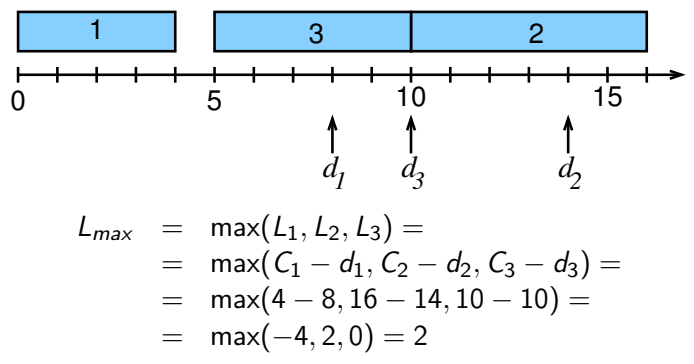

# Optimalizace: nezáporné zpoždění

- **Nezáporné zpoždění** *(tardiness)* úlohy *j*:  $\mathcal{T}_j = \mathsf{max}(\mathcal{C}_j d_j, 0)$
- Cíl: minimalizace celkového zpoždění

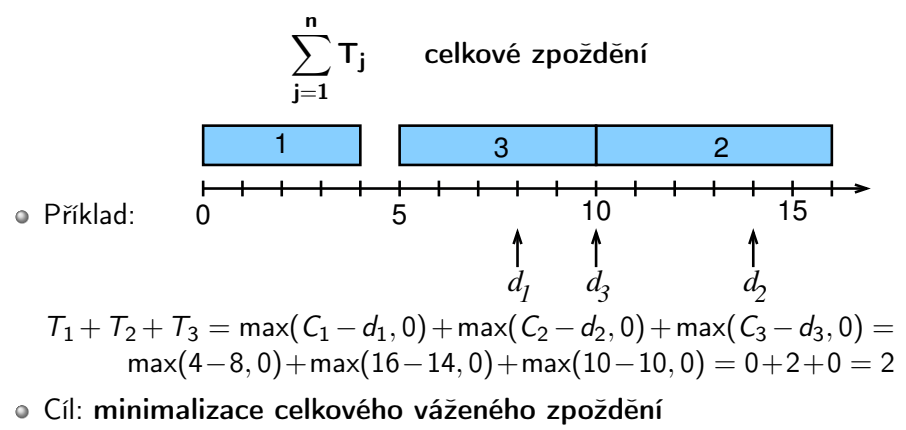

$$
\sum_{j=1}^{n} w_j T_j
$$
 celkové vážené zpoždění

### Termín dokončení a grafy

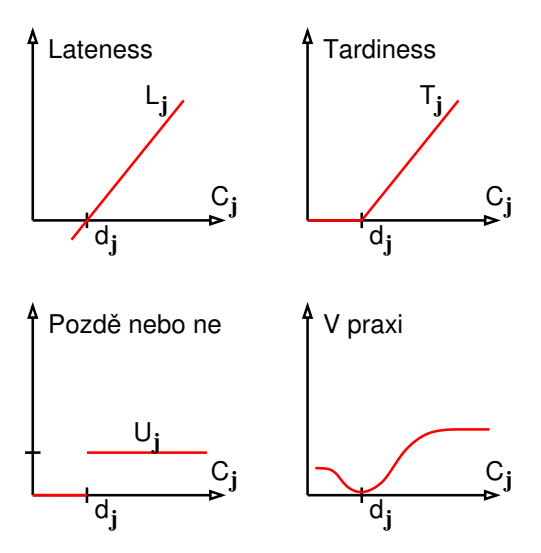

### Cvičení: optimalizační kritéria

Vypočítejte makespan, maximální zpoždění (lateness) a celkové zpoždění (tardiness) a celkové vážené zpoždění pro daný rozvrh.

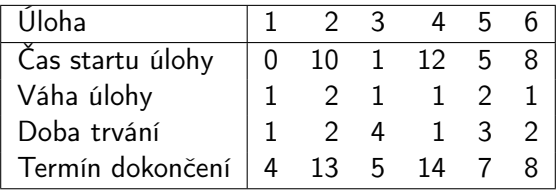

Uveďte odpovídající značení i vztahy pro jednotlivá optimalizační kritéria.

# Příklady rozvrhovacích problému s Grahamovou klasifikací

- $\bullet$  1| prec|  $C_{\text{max}}$ 
	- plánování úloh provázaných precedencemi na jednom stroji s cílem minimalizovat makespan
- $P$ m $|r_j, M_j|\sum w_j$  T $_j$ 
	- $\bullet$  systém s m stroji zapojenými paralelně, kde
		- $\circ$  úloha j přijde v čase  $r_i$  a má být naplánována do času  $d_i$
		- $\circ$  úloha j může být naplánována pouze na podmnožině strojů dané  $M_i$
		- a pokud není úloha j zpracována včas, tak je penalizována  $w_iT_i$
- $\bullet$  Jm|| $C_{\text{max}}$ 
	- job shop problém, kde je cílem minimalizovat makespan
	- velmi často studovaný a velmi známý typ job-shop problému
- <span id="page-17-0"></span> $\circ$  P $\infty$ |prec|C<sub>max</sub>
	- problém s neomezeným počtem strojů zapojených paralelně, kde jsou úlohy provázány precedenčními podmínkami a kde je cílem minimalizovat makespan
	- klasický problém plánování projektu

#### Cvičení: navrhněte různé rozvrhovací problémy pomocí Grahamovy klasifikace a popište je

# Úvod k plánování a rozvrhování

#### 1 [Terminologie a klasifikace](#page-2-0) [Úvod](#page-2-0)

- [Vlastnosti stroje](#page-6-0)
- [Omezení](#page-9-0)
- [Optimalizace](#page-12-0)
- [Příklady](#page-17-0)

#### 2 [Grafová reprezentace pro:](#page-18-0)

- [Precedenční omezení](#page-19-0)
- <span id="page-18-0"></span>[Disjunktivní grafová reprezentace](#page-22-0)

### Precedenční omezení

- Úloha může být prováděna až po skončení další(ch) úloh • úloha a před úlohou b:  $a \rightarrow b : S_a + p_a \leq S_b$
- Orientovaný acyklický vrcholově ohodnocený graf
	- uzly reprezentují úlohy
	- hrany reprezentují precedenční podmínky
	- · ohodnocení vrcholu reprezentuje dobu trvání
	- graf bez cyklů (pro cyklický graf neexistuje žádné řešení)

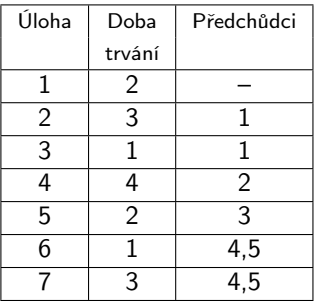

<span id="page-19-0"></span>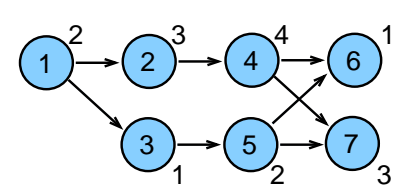

# Úloha jako obdélník

Úloha jako uzel lze převést na úloha jako obdelník

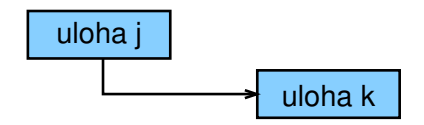

Horizontální strany obdelníku použity jako časové osy odpovídající době provádění úlohy

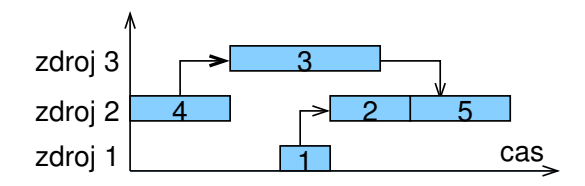

### Precedenční omezení: aplikace

#### Příklad: zprostředkování, instalace

#### a testování rozsáhlého počítačového systému

- projekt zahrnuje
	- · evaluace a výběr hardware, vývoj software, nábor a školení lidí, testování a ladění systému, . . .
- precedenční vztahy
	- některé úlohy mohou být prováděny paralelně
	- úloha musí být realizována až po dokončení jiných úloh
- cíl: minimalizovat čas na realizaci celého projektu, tj. makespan

#### Obecně: problémy plánování projektu

příští přednáška

#### Rozšíření: plánování workflows

- <sup>1</sup> orientovaný acyklický graf pro provádění úloh na počítačové síti
- <sup>2</sup> obecné rozšíření: cyklické grafy + podmínky vyhodnocení cyklů

# Disjunktivní grafová reprezentace a multi-operační rozvrhování

- $n$  *n* úloh
- o m strojů
- Jedna úloha je prováděna postupně na několika strojích
- $\bullet$  Operace  $(i, j)$ : provádění úlohy j na stroji i
- $\circ$   $p_{ij}$ : trvání operace  $(i, j)$
- Pořadí operací úlohy je předem stanoveno:
	- $(i, j) \rightarrow (k, j)$  specifikuje, že úloha j má být prováděna na stoji i dříve než na stroji k
- Cíl: rozvrhovat úlohy na strojích
	- bez překrytí na strojích
	- bez překrytí v rámci úlohy
	- $\bullet$  minimalizace *makespan*  $C_{max}$

<span id="page-22-0"></span>tedy jedná se o job shop problém s minimalizací makespan  $Jm||C_{\text{max}}$ 

### Aplikace: automobilová montážní linka

- Rozdílné typy aut na montážní lince
	- dvou-dveřové kupé, čtyř-dveřový sedan, ...
	- rozdílné barvy
	- rozdílné vybavení: automatická vs. manuální převodovka, posuvná střech, ...
- Kritická místa (bottlenecks)

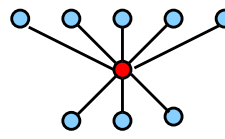

- výkon stroje ovlivňuje tempo výroby
- např. lakování (změna barvy vyžaduje časově náročné čištění)

Cíl

- maximalizace výkonnosti vhodným seřazením automobilů,
- rovnoměrná pracovní zátěž na jednotlivých výrobních místech

### Příklad: job shop problém

Data:

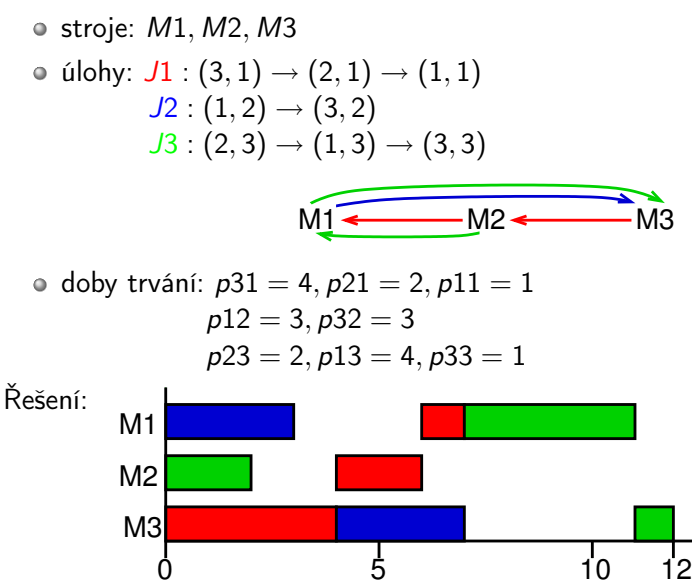

PB165 Grafy a sítě: Úvod k plánování a rozvrhování 25/33

#### Disjunktivní grafová reprezentace Graf  $G = (N, A \cup B)$

- uzly odpovídají operacím  $N = \{(i, j) | (i, j) \}$ je operace}
- **konjunktivní hrany** A reprezentují pořadí operací úlohy

 $\bullet$  (*i*, *j*) → (*k*, *j*)  $\in$  *A*  $\Longleftrightarrow$  operace (*i*, *j*) předchází (*k*, *j*)

- $\bullet$  disjunktivní hrany  $B$  reprezentují konflikty na strojích
	- $\bullet$  dvě operace  $(i, j)$  a  $(i, l)$  jsou spojeny dvěma opačně orientovanými hranami
- $\bullet$  dva pomocné uzly  $U$  a  $V$  reprezentující zdroj a stok
- $\bullet$  hrany z U ke všem prvním operacím úlohy
- hrany ze všech posledních operací úlohy do V

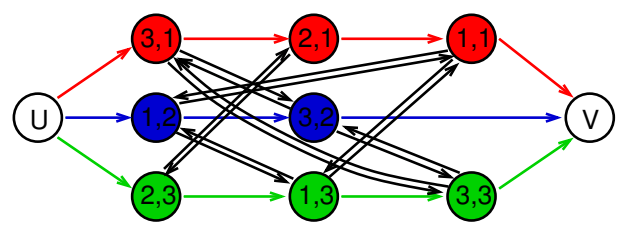

# Výběr hran

Pojmy:

- $\bullet$  Podmnožina  $D \subset B$  je nazývána výběr, jestliže obsahuje z každého páru disjunktivních hran právě jednu
- $\bullet$  Výběr  $D$  je splnitelný, jestliže výsledný orientovaný graf  $G(D) = (N, A \cup D)$  je acyklický
	- jedná se o graf s konjunktivními hranami a vybranými diskjunktními hranami

Poznámky:

- splnitelný výběr určuje posloupnost, ve které jsou operace prováděny na strojích
- každý (konzistentní) rozvrh jednoznačně určuje splnitelný výběr
- každý splnitelný výběr jednoznačně určuje (konzistentní) rozvrh

### Příklad: nesplnitelný výběr

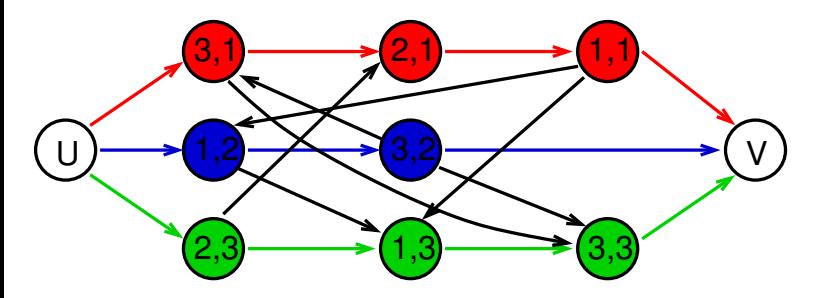

V grafu existuje v důsledku nevhodného výběru hran cyklus:

- $\bullet$   $(1, 2) \rightarrow (3, 2)$
- $(3, 2) \rightarrow (3, 1) \rightarrow (2, 1) \rightarrow (1, 1) \rightarrow (1, 2)$
- ⇒ nelze splnit (k tomuto výběru neexistuje rozvrh)

### Příklad: splnitelný výběr

Jakým způsobem nalézt rozvrh pro daný splnitelný výběr?

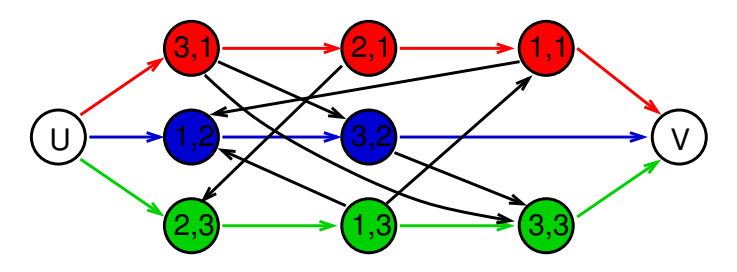

Tedy: jakým způsobem lze nalézt tento odpovídající rozvrh:

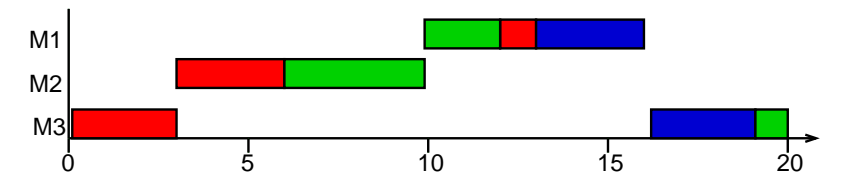

### Výpočet rozvrhu pro výběr

Metoda: výpočet nejdelších cest z U do dalších uzlů v  $G(D)$ 

Technický popis:

- $\bullet$  uzly (i, j) mají **ohodnocení**  $p_{ii}$ , uzel U má ohodnocení 0
- ${\sf d\acute{e}lka}$   ${\sf cesty}$   ${\it i_1, i_2, \ldots, i_r}$ : součet ohodnocení uzlů  ${\it i_1, i_2, \ldots, i_{r-1}}$
- $\bullet$  spočítej délku  $l_{ii}$  nejdelší cesty z U do  $(i, j)$  a V, např. použitím Dijkstrova algoritmu
	- **1** pro všechny uzly  $(i, j)$  bez předchůdce:  $l_{ij} = 0$
	- 2 vypočítej postupně pro všechny zbývající uzly  $(i, j)$  (a pro uzel V):

$$
I_{ij} = \max_{\forall (k,l): (k,l) \rightarrow (i,j)} I_{ij} = I_{kl} + p_{ij}
$$

- $\bullet$  zahaj operaci  $(i, j)$  v čase  $l_{ii}$
- $\bullet$  délka nejdelší cesty z U do V je rovna makespan
	- tato cesta je kritická cesta

#### Příklad: výpočet rozvrhu pro výběr

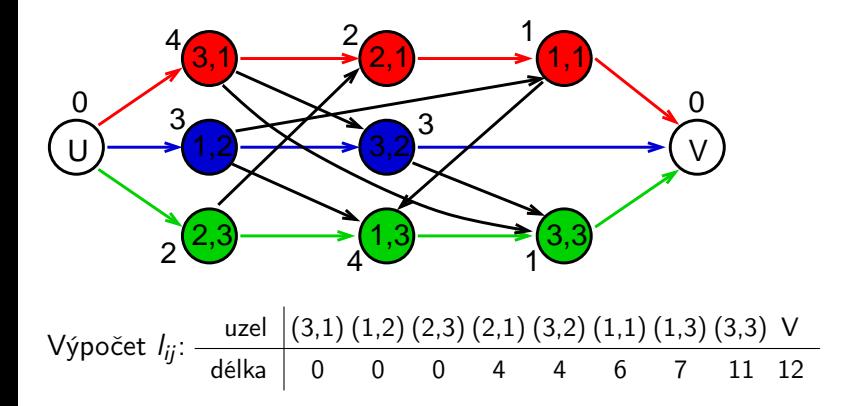

### Konstrukce výběru pro daný rozvrh

Nalezněte výběr hran pro daný rozvrh:

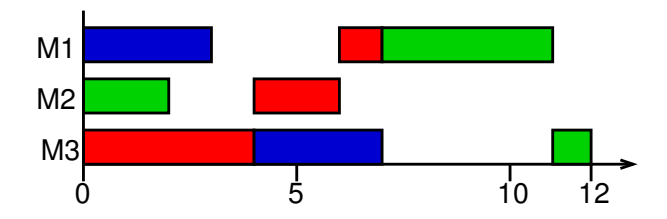

Konstrukce odpovídajícího výběru: vybereme disjunktivní hrany, které odpovídají uspořádání operací úlohy v rozvrhu

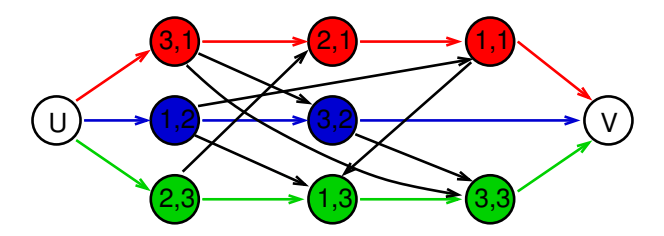

# Cvičení: job shop

Uveďte grafovou reprezentaci pro zadaný job shop problém a ukažte na něm příklad splnitelného výběru a nesplnitelného výběru. Pro Vámi vytvořený splnitelný výběr nalezněte odpovídající rozvrh.

Zadání problému je následující:

- máme 3 stroje
- máme 3 úlohy s následujícími precedencemi:

$$
J1: (2,1) \rightarrow (1,1) \rightarrow (3,1)
$$
  

$$
J2: (3,2) \rightarrow (2,2) \rightarrow (1,2)
$$
  

$$
J3: (1,3) \rightarrow (3,3),
$$

o doby trvání operací jsou:

$$
p_{21} = 2, p_{11} = 4, p_{31} = 1,
$$
  
\n
$$
p_{32} = 4, p_{22} = 2, p_{12} = 1,
$$
  
\n
$$
p_{13} = 3, p_{33} = 3.
$$